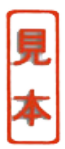

## ■ PCベース測定でできること

 $A-D$ 

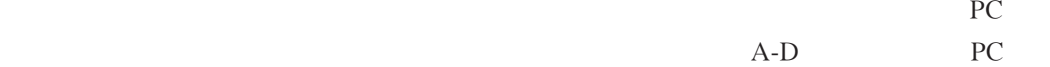

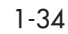

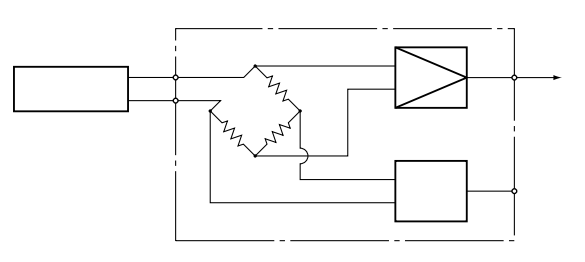

**1-34** 

 $P_{\text{C}}$ 

1-35

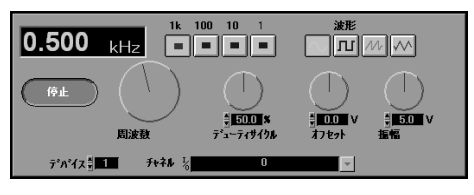

1-35 **測定器のパネルに似た絵**

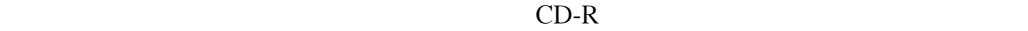

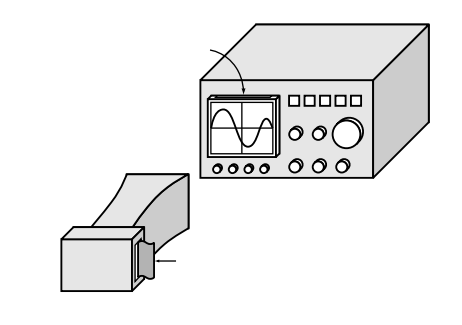

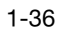

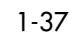

 $1$ 

PC $\overline{P}$ 

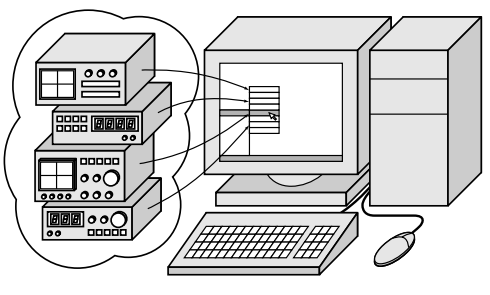

1-37 **いくつもの測定器をメニューで選ぶ**

36 1

## ■ PCベース機器でできること(測定だけじゃない)

PC PC 1-38  $PC$  $MIDI$ ection PC and the PC and the PC and the PC and the HC and the PC and the PC and the PC and the PC and the PC and the PC and the PC and the PC and the PC and the PC and the PC and the PC and the PC and the PC and the PC and  $D-A$ 

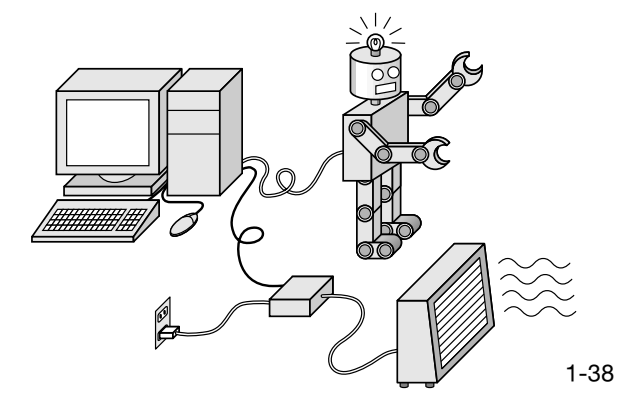

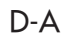

A-D D-A

1-39 A-D

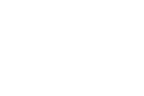

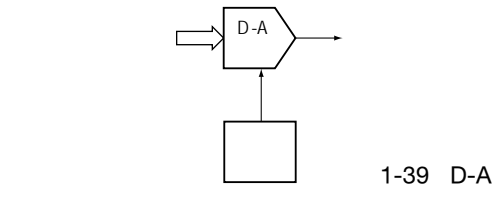

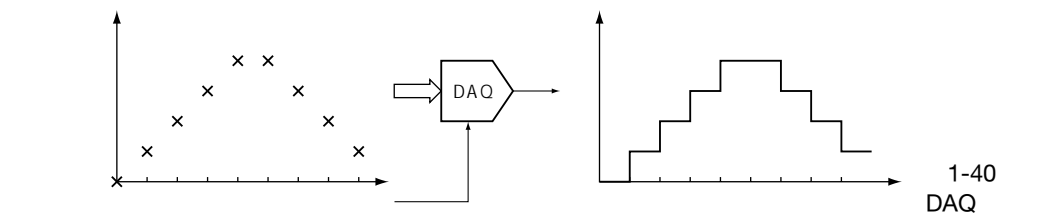

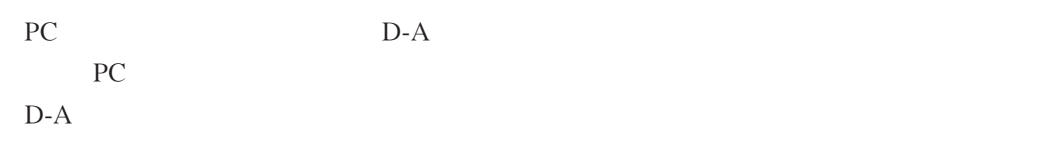

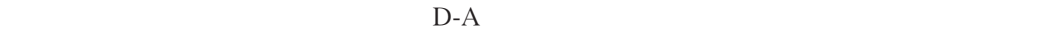

 $1 - 40$ 

 $D-A$ 

 $D-A$ 

1-41  $V$  mA

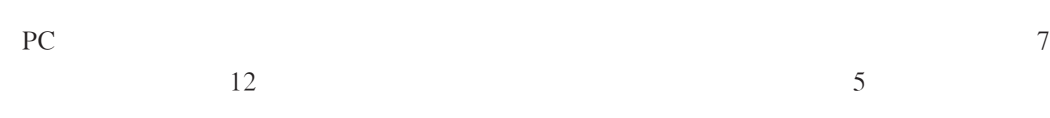